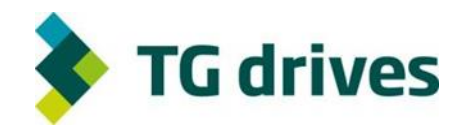

servo drive comprehensive deliveries and commissioning control system deliveries

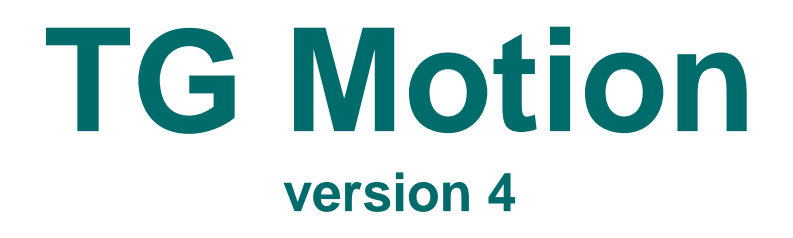

# **Interpolator**

## **operation manual**

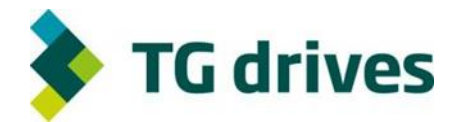

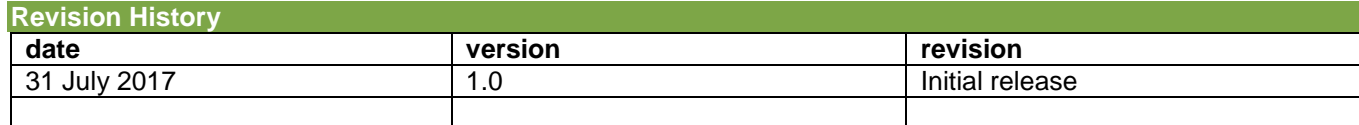

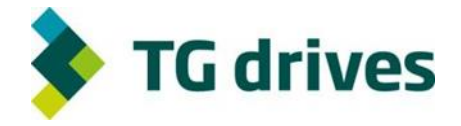

#### **Contents**

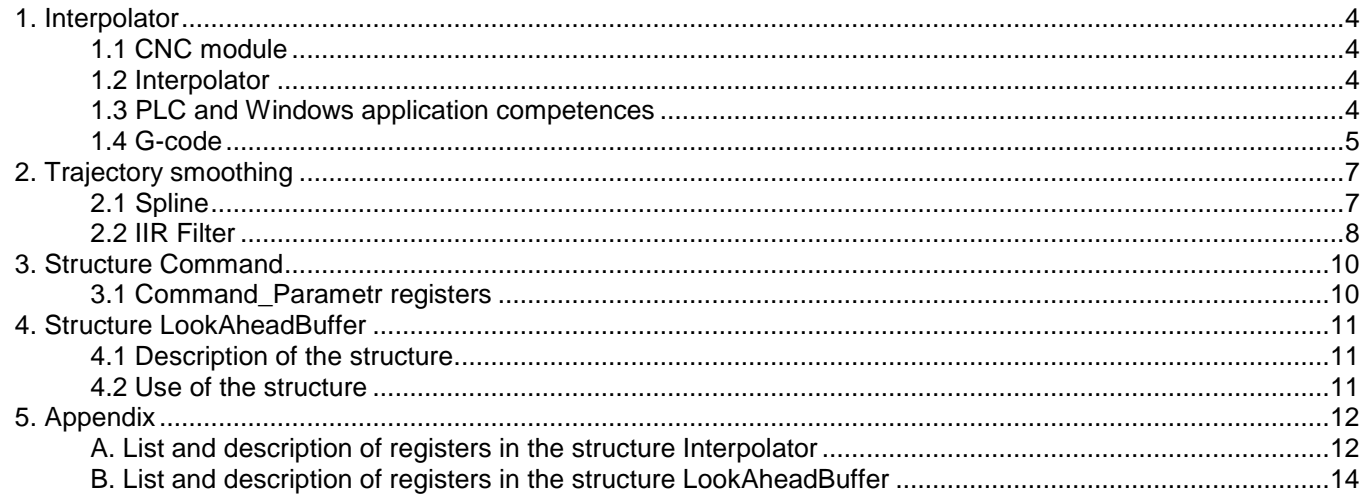

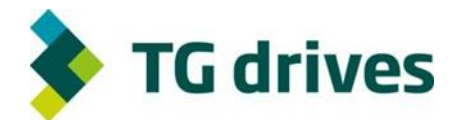

## <span id="page-3-0"></span>**1. Interpolator**

### <span id="page-3-1"></span>**1.1 CNC module**

**CNC** is a software module, which performs a sequence of motion (G-instructions) and input/output commands (M-functions), which is determined by a **G-code**. Interpolator is one of its constituent parts.

### <span id="page-3-2"></span>**1.2 Interpolator**

The interpolator module calculates the positions and speeds of individual servo drives (axes) in such a way that the resulting motion is carried out uniformly by all axes. Following interpolation types are available: linear interpolation (movement along a straight line), circular interpolation (movement along a circle performed by two arbitrary axes), or, as the case may be, helix interpolation (two axes perform a circular motion, the other perform a linear motion).

To calculate three independent final trajectories of a multi-axis motion, **TG Motion** offers three independent **Interpolators**, each of which being able to work with as many as ten servo drives. The shared memory of **TGM\_Interpolator** acts as an interface between the CNC module and other applications (PLC, Windows applications). Most registers are only intended for reading and are displaying actual values of the CNC module.

As the G-code is mostly written in [mm] units, the interpolators work with [mm] units. To set the conversion from [mm] to [inc], Command structure or Ratio register is used (see below).

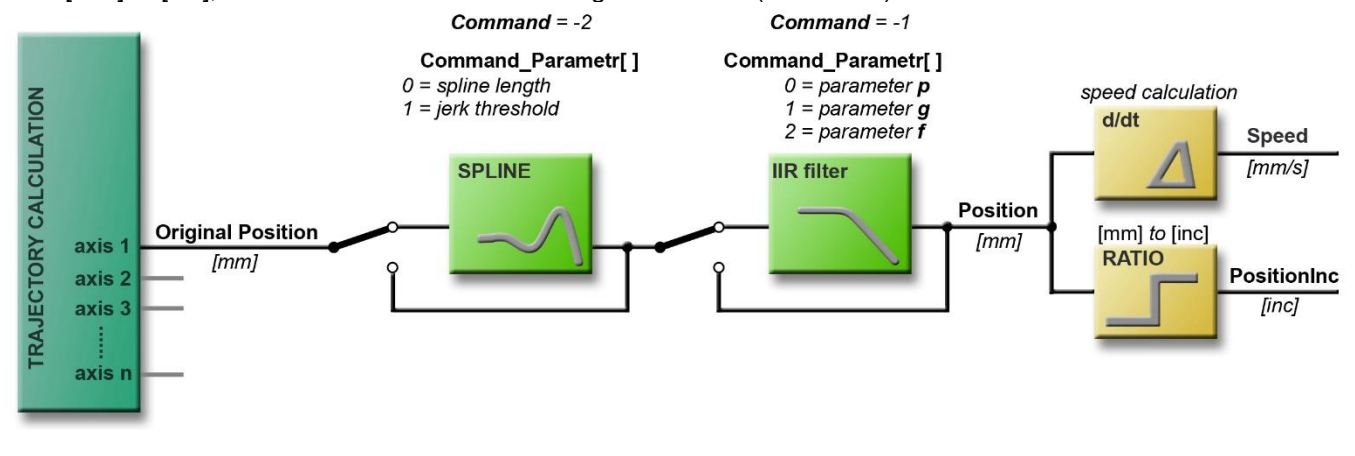

*Fig. Interpolator Block Diagram*

### <span id="page-3-3"></span>**1.3 PLC and Windows application competences**

#### **PLC**

Sets the interpolator basic parameters, manages M-functions and deals with the interpolator emergency stops. The interpolator cannot be started from PLC.

#### **Windows applications**

Convert the G-code into an intermediate binary code, load it into the interpolator buffer in the shared memory and start and stop the interpolator operation. The interpolator buffer is not accessible.

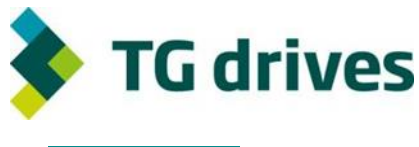

## <span id="page-4-0"></span>**1.4 G-code**

G-code is the name of a programming language, which controls NC and CNC machine tools. This is a text format code, which tells the machine tool what action it is to carry out. The most frequently used commands of the G-code are the **G-instructions** and the **M-functions**. Their designation always starts with a letter (G, M) and if followed by a numerical parameter specifying what the instruction has to perform. The G-instructions are exactly defined, whereas most of the M-functions can be defined by the user.

#### **Example of G-code**

```
G00 X60.6051 Y40.7723
G42
M51
G02 X0 Y-2.5202 I3.0336 J-1.2601
G02 X0.922 Y-1.5646 I6.0604 J2.5173
G02 X1.079 Y-1.0269 I4.2143 J3.3479
G02 X2.2624 Y-1.3678 I9.8772 J13.7817
G02 X1.9856 Y-0.8109 I6.1778 J12.2908
G02 X3.015 Y-0.7892 I8.8515 J27.6632
G02 X6.2889 Y0 I3.1444 J33.011
M50
G40
G00 X-28.9085 Y30.4365
G42
M51
G40
M2
```
#### **G-instructions**

They are mostly intended for rapid positioning, translation motion along a straight line or an arc, drilling or cutting. It is the role of the interpolator to look after their execution. The G-instruction execution progress can be interrupted by an **M-function** intervention. In this case, the interpolator can be waiting until the **M-function** is finished and subsequently continue executing the **G-code.** *(Refer to Normal and continuous M-functions.)*

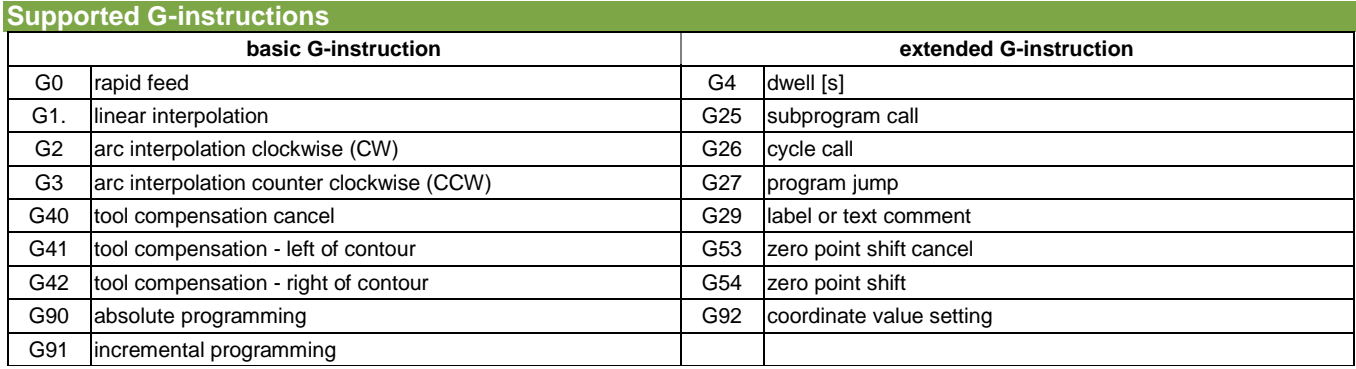

#### **M-functions**

If an arbitrary M-function is the constituent part of the code, its execution must be ensured in the PLC user code. The Interpolator does not deal with M-functions, it only waits for their execution.

**M-functions** may be user-defined (subject to exceptions) (see: *register M\_Function\_Parameter*).

#### **Normal and continuous M-functions**

**Normal M-functions** (**Mx**, where **x** < 1000) – execution of G-code stops, PLC carries out the M-function, when finished, it sets the register M\_Func = 0. Subsequently, the interpolator continues performing the G-code of the next instructions.

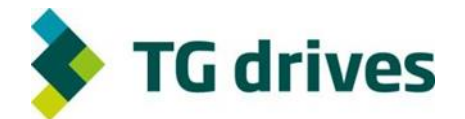

**Continuous M-functions** (**Mx**, where **x** > 1000) – PLC launches the execution of the M-function content, but the interpolator does not wait for the M-function execution and continues performing the G-code.

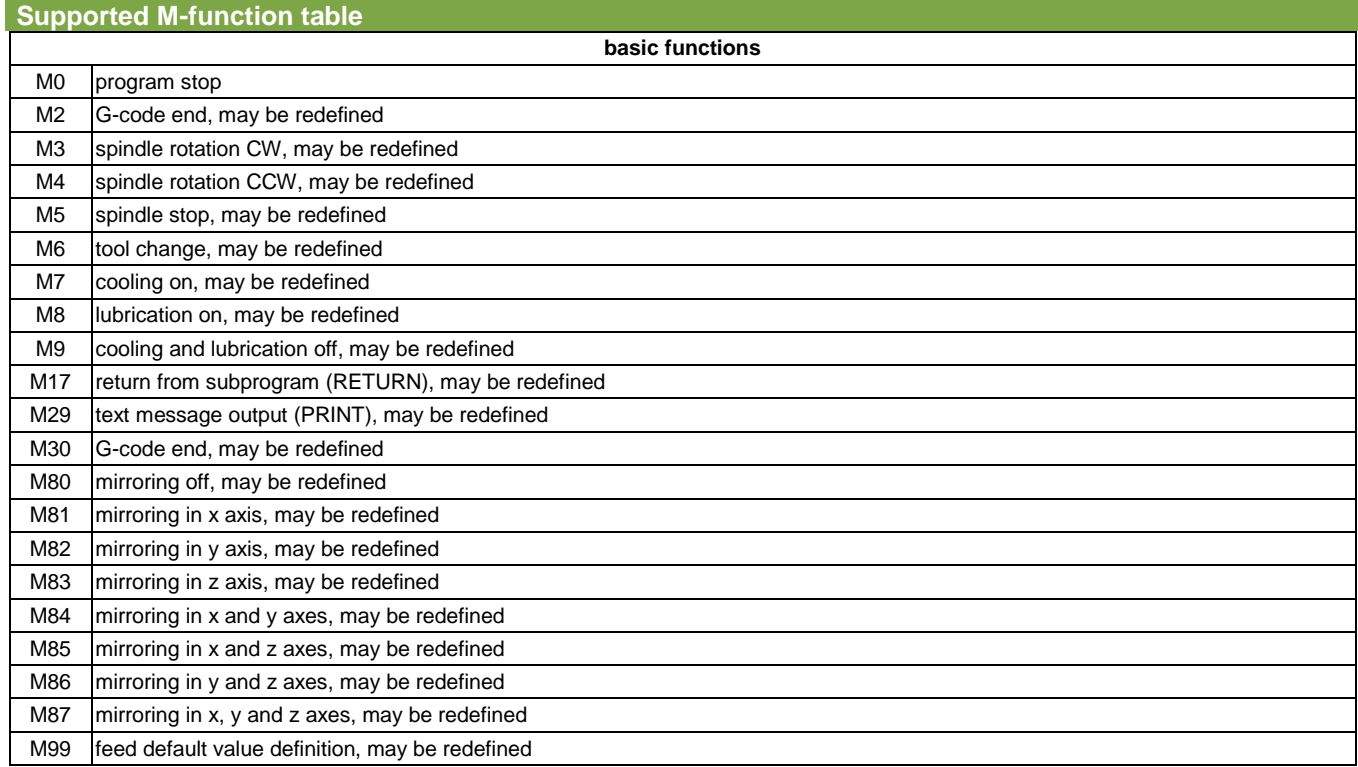

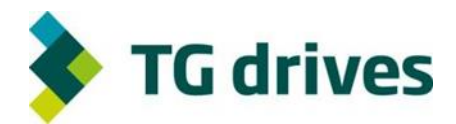

## <span id="page-6-0"></span>**2. Trajectory smoothing**

The **G-code** often works with polynomials consisting of short straight-line segments. Sometimes, abrupt speed changes may occur in consequence of an incorrectly written code. All of the instantaneous speed changes may result in an undesirable acceleration in some axes, and, therefore, a mechanical shock in some servo drives. Two tools have been designed to smooth up the calculated trajectory.

### <span id="page-6-1"></span>**2.1 Spline**

#### **Spline – smoothing function**

It is recommended to use the **Spline** function in the case of incorrectly created G-codes, in which the individual segments do not link up smoothly and continuously, or in the case of G-codes, where the resulting trajectory has been assembled from linear segments which have arisen from a coarse division. The **Spline** is also suited to smooth up abrupt speed changes resulting from the mechanics mathematical model (for example, tilting heads).

The **Spline** function is activated in all axes simultaneously. It cannot be applied to some of the axes only. When the **Spline** function having been activated, the change in acceleration (jerk) is checked in each axis. In the case where a change exceeding the permitted one is found, the segment in question will be interpolated by a curve.

*The longer the Spline (the larger the Spline buffer) is, the better is the smoothing. The smoothing by means of Spline function goes to the detriment of the positioning accuracy.*

#### **Spline activation and parameterization**

To activate and parameterize the **Spline** function, structure **Command** of the interpolator in question is used. If the Command register value =  $-2$ , the Command parameters have the following meanings:

**Command Parametr[0]** – specifies the number of points, which are interpolated by the spline. In this way, the size of the spline buffer is determined, too. The range of the parameter setting is  $50-500$  points (steps). For Cycle Time =  $500$  us, the calculation step is 100 μs, for Cycle\_Time = 250 μs, the calculation step is 50 μs. To turn off the **Spline** function, set the spline length to zero (Command\_Parametr[0]=0).

**Command\_Parametr[1]** – specifies the limiting value of the acceleration change (jerk), i.e., from what acceleration value up the Spline function will be activated. Its unit is [mm/s<sup>3</sup>]. A suitable value to set is 1 000 000 mm/s<sup>3</sup>.

After both mentioned parameters are set, the value to which **Command** register must be set to −2. After the Command is carried out, TG Motion will set this **Command** to zero.

#### **Movement delay**

With respect to the positioning as calculated by the interpolator, the motion will be delayed by the length of the Spline buffer after the passage through the Spline function takes place. All axes are positioning synchronously all the time, because the buffer size is the same for all axes. Also the M-functions are called synchronously with the resulting motion, because a buffer of the same size is used for them.

#### **Example: Spline setting**

A **Spline** function with a spline length of 20 ms (for Cycle\_Time = 500 μs) is turned on. First of all, the values of Command Parametr should be set and, as the last, the Command register value set to −2.

Interpolator.Command Parametr[0] = 200; Interpolator.Command Parametr[1] = 1000000; Interpolator.Command = -2;

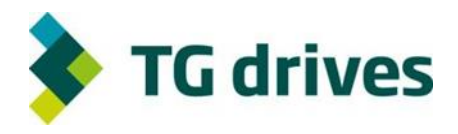

## <span id="page-7-0"></span>**2.2 IIR Filter**

#### **IIR Filter – Smoothing function**

The **IIR Filter** (Infinite Impulse Response) has been designed to smooth up the resulting speed and remove undesired rapid changes. It is a mathematical model of a low pass filter with a slope of 12 dB/octave (2-Pole) calculated by means of  $H(s) = q/(s^2 + p^*s + q)$ , allowing to set three parameters, namely,

**p**, **q** – parameters to set the filter response (see the table)

**f** (cut-off) – time during which the fitted trajectory returns to the original, calculated trajectory

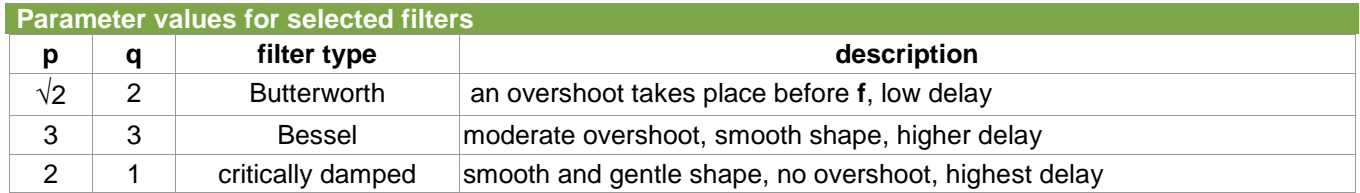

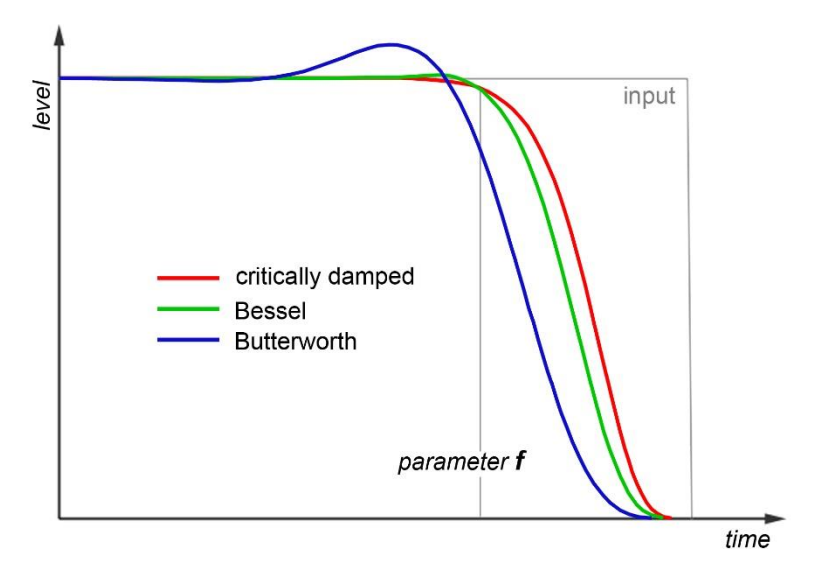

*Fig. Graphical representation of the response of some filter types*

**IFR Filter activation and parameterization**

The **IIR Filter** parameter values can be set by means of **Command** structure**.** Given the Command register value = −1, the Command parameters have the following meanings:

**Command\_Parametr[0]** – sets the filter parameter **p**.

**Command\_Parametr[1]** – sets the filter parameter **q**.

**Command\_Parametr[2]** – determines **f** – the time needed for returning to the original trajectory.

*The Command values are of integer type. The actual physical values of the parameter are obtained by dividing the Command value by 10^6 (Command\_Parametr[1] = 1 000 000, filter parameter = 1.0).*

**Command Parametr[3]** – sets the filter activity bit mask for the different axes. Only the first 10 bits are used for the 10 axes, the other bits being ignored (see the *registers*).

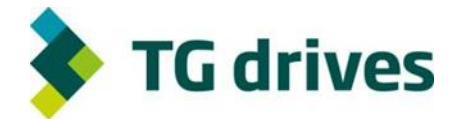

#### **Movement delay**

**IIR Filters** are delaying the calculated movement. The delay depends on input data. It changes dynamically and its amount cannot be determined in advance. M-functions are signalled from a continuous G-code for the Interpolator being "in standstill". The physical movement of the servo drives may not be completed at this time.

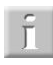

*When an IIR Filter is used, the servo drive will "float" and be closing on the Interpolator. One has always wait until the physical movement of all servo dives is really completed.*

The parameter setting of **IIR Filters** is common for all interpolator axes. The filter can be activated independently for each of the axes using the bit mask of the register of **Command\_Parametr[3]**. Therefore, one has to keep in mind that the resulting movement of the axes will not probably be mutually as synchronous as it was originally calculated.

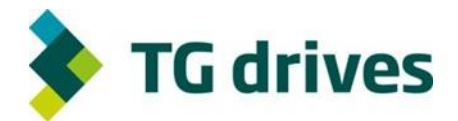

## <span id="page-9-0"></span>**3. Structure Command**

### <span id="page-9-1"></span>**3.1 Command\_Parametr registers**

In this chapter the meaning of the registers of Command Parametr[ ] is described for selected register values.

#### **Setting the mm to inc conversion ratio – Command = 1024**

In the G-code, one mostly uses the [mm] units, so that the Interpolator uses also the [mm] units. As the servo drives are operating with increments [inc], it is essential to specify the inc/mm conversion ratio on the basis of the inc/rev ratio of the servo drive Servo[x].Resolution). The conversion ratio is set by means of the structure **Command** of the respective Interpolator. The calculated position in the respective axis will be multiplied by the conversion ratio and the converted value will be sent to the servo drive.

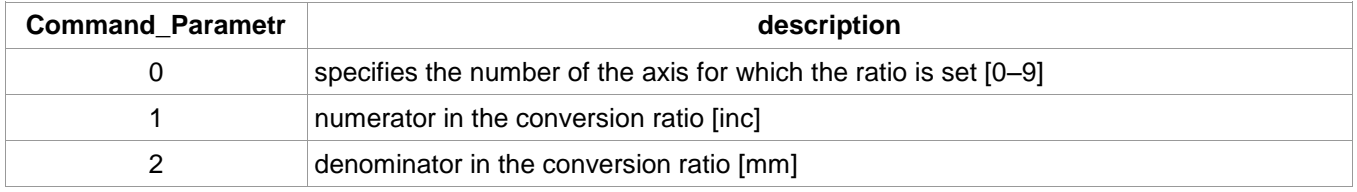

#### **Setting the actual position** *–* **Command = 2048 and Command = 2049**

The position in the trajectory is set by means of Command = 2048, whereas the position beyond the trajectory, by means of Command = 2049. For both variants, all Command\_Parametr[0–9] acquire the same meaning.

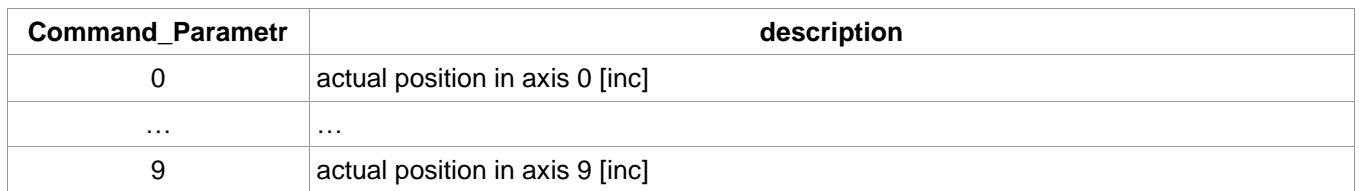

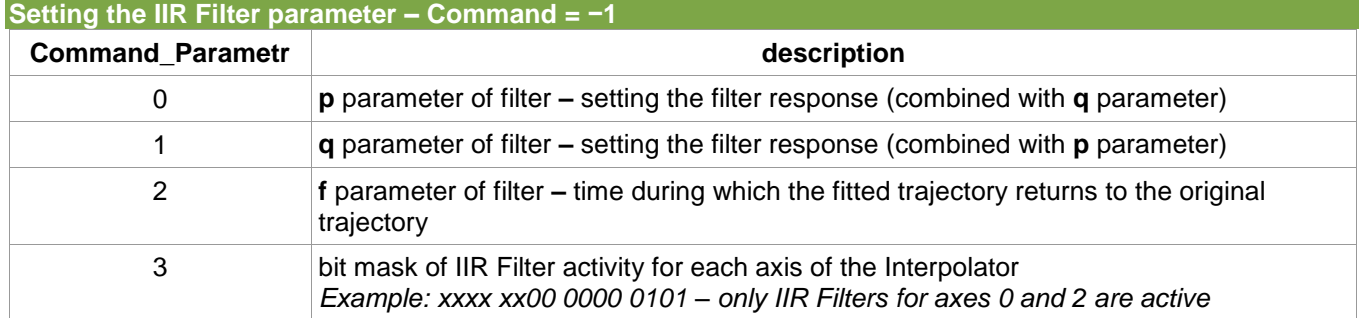

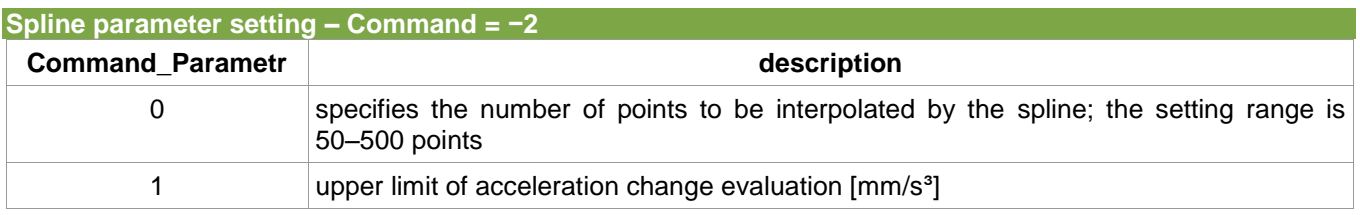

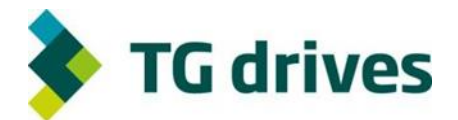

## <span id="page-10-0"></span>**4. Structure LookAheadBuffer**

### <span id="page-10-1"></span>**4.1 Description of the structure**

The structure **LookAheadBuffer** is a table of important parameters of eight parts – consecutive G-code items. The first item in the table is just the part being actually executed, the next items are seven immediately following parts.

**LookAheadBuffer** functions as a shift buffer. After the actual part is executed, the table data will shift. The first is again the part being actually executed. To the last place, the 8th following part from the actually executed one is inserted. The structure **LookAheadBuffer** is filled by the Interpolator. From the viewpoint of PLC, its registers are for reading only.

#### **G-code part**

As a part, one G-code item is defined, namely either a G-instruction (G0–G3) or a normal M-function which is meaningful from the motion viewpoint (M3–M999).

### <span id="page-10-2"></span>**4.2 Use of the structure**

The structure **LookAheadBuffer** is used to modify the technologies according to the instructions and function of the following parts or, as the case may be, their values. As the Interpolator can neither be switched on or off from the PLC (except for emergency stop), all necessary measures must be taken during the existing Mfunction operation. This must be ensured by the PLC code developer.

For example, PLC may, during the M-function execution, change the angle of the machining head in the square corner according to the following function tangent, or it may slow down the motion by means of Rel\_Speed register, provided that it foresees a heavy change of the tangent. Actual tangent is available in the case of a circular motion, which may be used to rotate the head. In the case of short straight-line segments, a broken line may be smoothed up by gradual rotations of the head. To perform all of these actions, one has to know what will follow the part being actually executed. It is just the purpose for which the structure **LookAheadBuffer** may be used.

*Remark: It may sometimes happen that a negative M-function number appears on the Movement\_Code register for Movement\_Type = 2. This is an internal function of TG Motion, which is not necessary to be dealt with.*

The registers of the structure **LookAheadBuffer** are described in a table in the Appendix chapter .

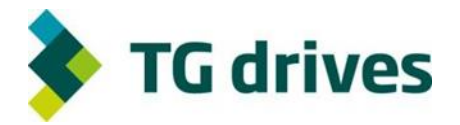

## <span id="page-11-0"></span>**5. Appendix**

## <span id="page-11-1"></span>**A. List and description of registers in the structure Interpolator**

#### **Interpolator**

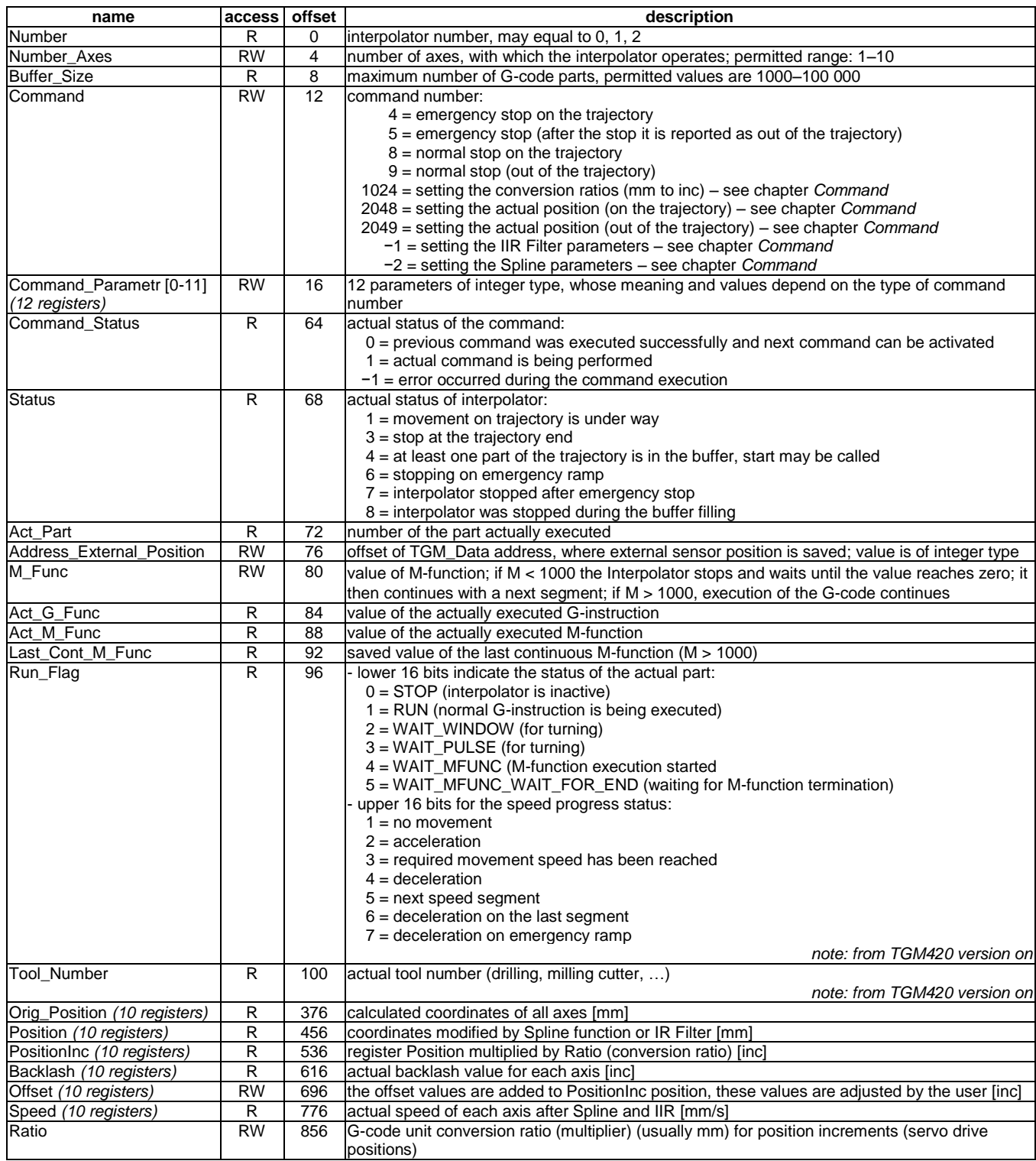

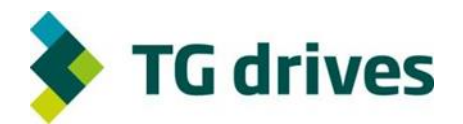

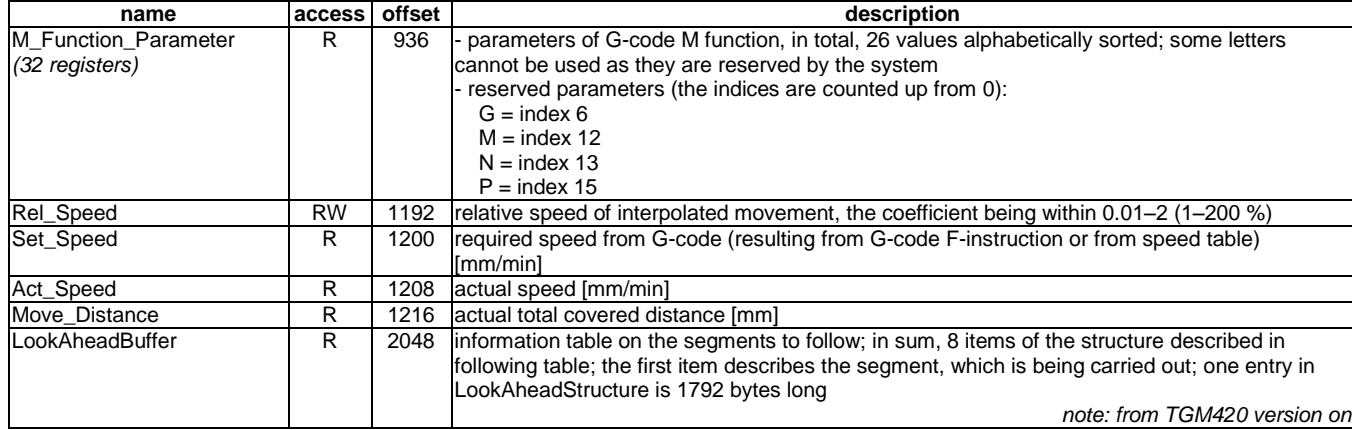

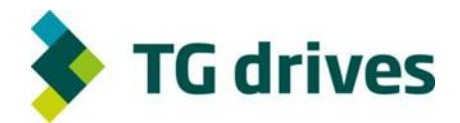

## <span id="page-13-0"></span>**B. List and description of registers in the structure LookAheadBuffer**

#### **Structure LookAheadBuffer**

*note: from TGM420 version on*

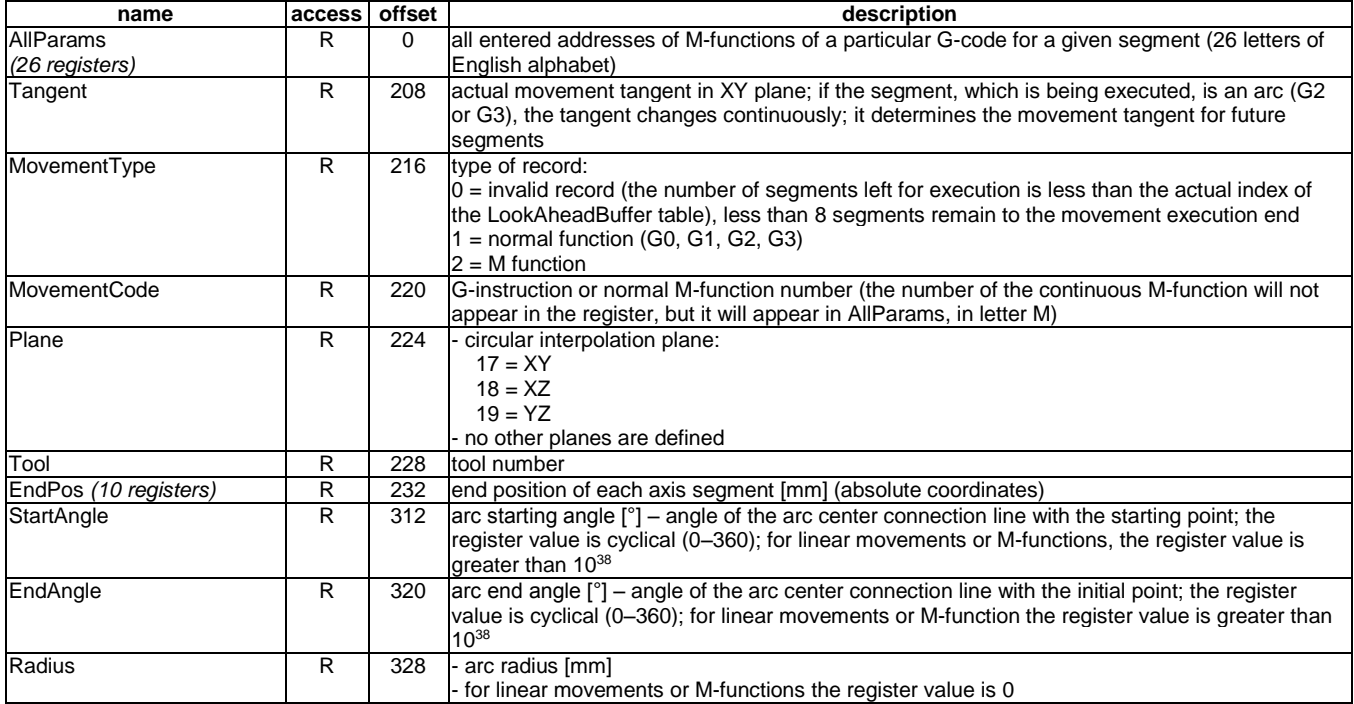